# **Klausur Netzwerke Wintersemester 2005, 3. Februar**  FH Giessen-Friedberg Prof. Dr. Euler

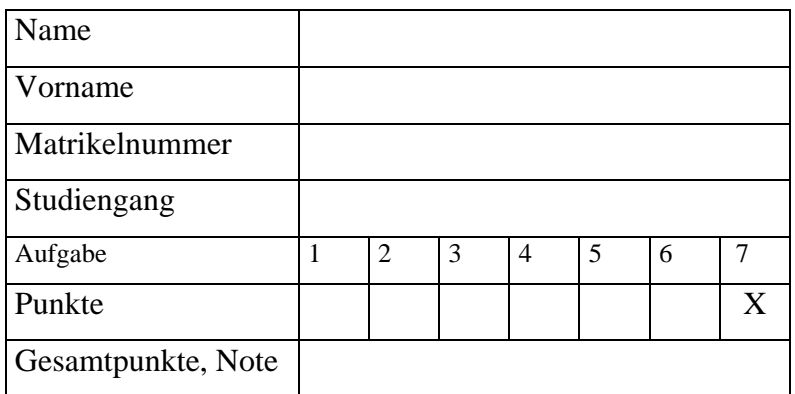

Tragen Sie die Lösungen, soweit möglich, direkt in die Aufgabenblätter ein. Wenn Sie zusätzliche Blätter benutzen, vermerken Sie dies entsprechend auf den Aufgabenblättern. Schreiben Sie Ihren Namen auf jedes zusätzliche Lösungsblatt.

Die beiden Aufgaben zur Programmierung in C und Java sind alternativ. Falls Sie beide bearbeitet haben, müssen Sie markieren, welche gewertet werden soll. Ansonsten gilt als "Default" die Java-Übung.

Ich bin damit einverstanden, dass die Notenliste mit Matrikelnummern ausgehängt und im Internet angezeigt wird.

Unterschrift

# **Aufgabe 1 (5 Punkte):**

Die beiden folgenden Blöcke wurden jeweils mit gerader Parität in Quer- und Löngsrichtung übertragen. Dabei kam es in jedem Block zu einem Bitfehler. Markieren Sie diese Fehler in den Blöcken.

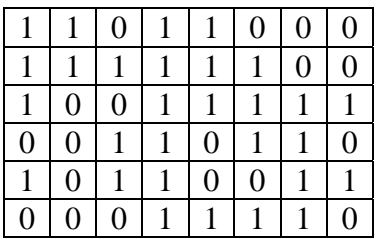

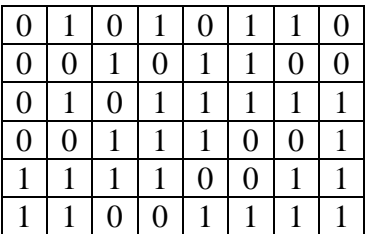

# **Aufgabe 2 (10 Punkte):**

Verwenden sie die Lichtgeschwindigkeit c=300 000 km/s als Ausbreitungsgeschwindigkeit. Rechnen Sie bei Dateigrößen mit 1 MByte =  $1024*1024$  Byte und 1 kByte =  $1024$  Byte.

Sie sind in Ihrer Firma für das Rechnernetz verantwortlich.

- 1. Zunächst testen Sie die Übertragung zu einem Anschluss mit 1 Mbit/s Bandbreite. Sie übertragen eine Datei mit der Größe von 70 MByte.
	- a. Wie groß ist die Übertragungsverzögerung für diese Datei?
	- b. Welche zusätzliche Verzögerung ergibt sich durch die Einbindung der Daten in Ethernet-Pakete (jeweils 1024 Byte Nutzdaten pro Paket, keine zusätzlichen Optionen)
- 2. Ein Mitarbeiter möchte seinen Arbeitsbereich von 125 MByte über DSL mit 768 kbit/s zu seinem Heimrechner kopieren. Wie groß ist in diesem Fall mindestens die Übertragungsverzögerung (d. h. ohne Paket-Overhead)
- 3. Wie ist der entsprechende Wert zu 2. für den Upload mit 128 kbit/s?
- 4. Für die externe Kommunikation sollen 30 Kanäle VoIP bereitgestellt werden. Welche Bandbreite benötigt man ungefähr dazu?
- 5. Die Firma hat eine Niederlassung in Melbourne. Wie können Sie feststellen, welchen Weg durch das Internet die Pakete dorthin nehmen?
- 6. Berechnen Sie die Ausbreitungs-Verzögerung nach Melbourne (13.000 km)
- 7. Auf dem Weg dorthin passieren die Pakete 12 Switches. Die Übertragung dazwischen erfolgt mit Ethernet und 10 Mbit/s, Paketgröße gesamt: 2000 Byte. Wie groß ist die Verzögerung,
	- a. wenn jeder Router ein Paket erst nach vollständiger Prüfung weiterleitet?
	- b. jedes Paket bereits weitergeleitet wird, sobald die Zieladresse im Switch erkannt ist?

#### **Aufgabe 3 (8 Punkte):**

Betrachten Sie folgendes Netzwerk mit 7 Knoten A, C, D, E, F, G und H sowie den lernenden Bridges B1 bis B3.

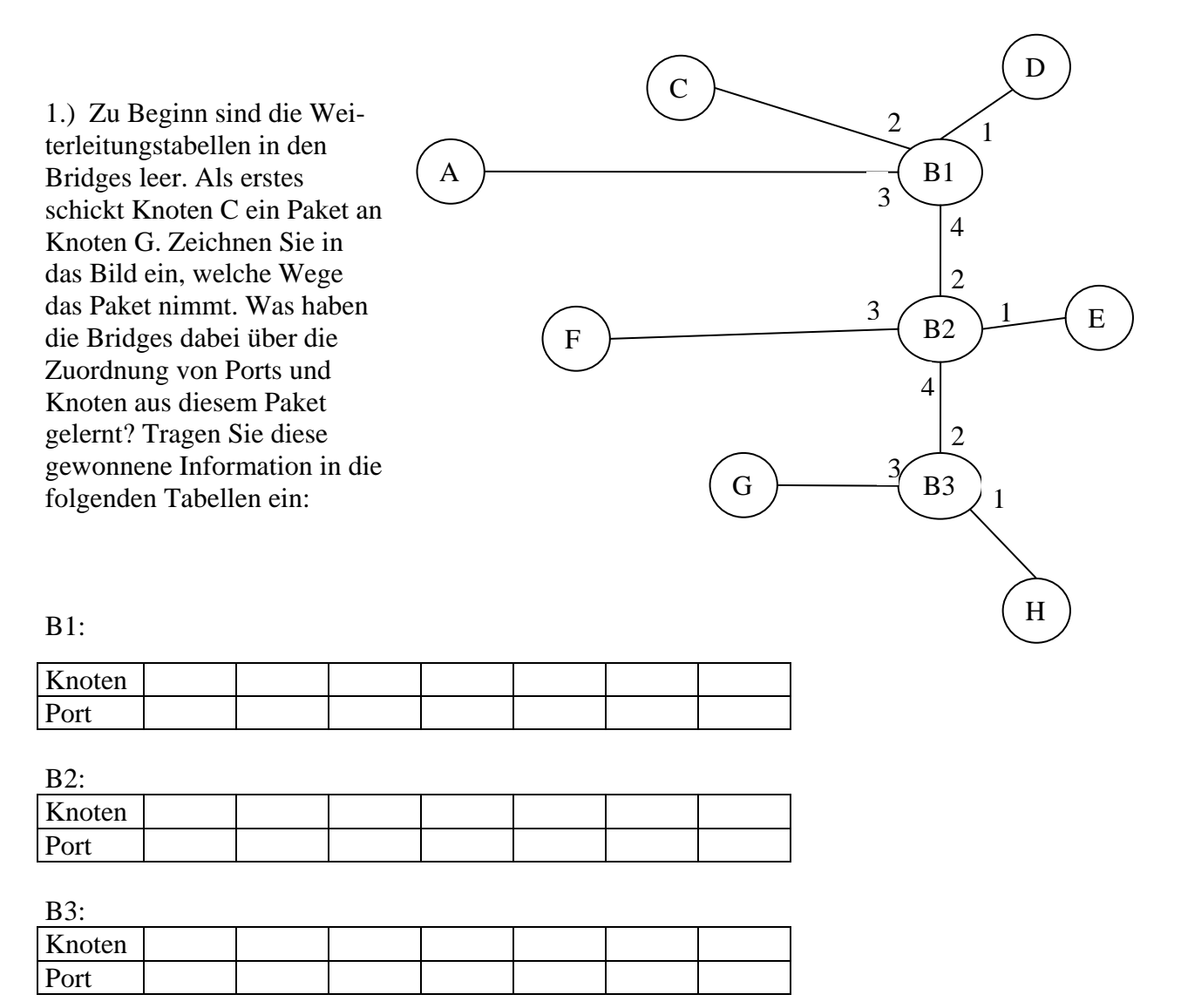

### 2.) Angenommen, alle Knoten haben irgendwann Pakete verschickt. Wie sehen dann die vollständigen Tabellen aus?

B1:

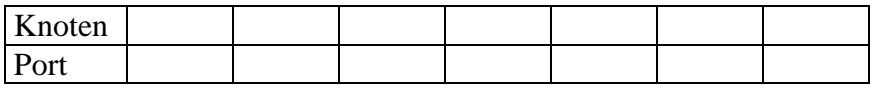

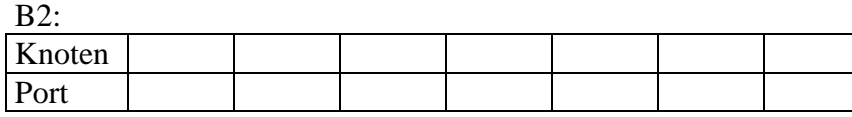

 $R3$ 

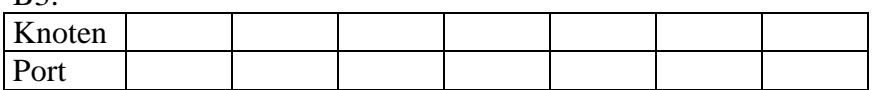

# **Aufgabe 4 (12 Punkte):**

- 1. Wofür wird bei TCP eine Schätzung der Round Trip Time RTT benötigt?
- 2. Gegeben ist die IP-Adresse 145.254.137.125 und die Subnetzmaske 255.255.254.0. 1. Zu welcher Netzwerk-Klasse gehört diese Adresse?
	- 2. Wie lautet die Hostadresse innerhalb des Subnetzes?
- 3. Ist es technisch möglich, dass in einem Netz IPv4 und IPv6 gleichzeitig verwendet werden? Begründen Sie Ihre Entscheidung.
- 4. Wie kann ein Browser Information wie z. B. den Suchtext für Google oder Ebay mittels HTTP an den Server übermitteln?
- 5. In welchen Gremien werden Details der Internet-Protokolle diskutiert und festgelegt?
- 6. TCP wurde eingeführt, um auf Basis von IP zuverlässige, verbindungsorientierte Kommunikation zu ermöglichen. Wozu ist UDP notwendig? Könnte man nicht stattdessen direkt IP-Pakete verwenden?

## **Aufgabe 5 Alternative C (12 Punkte):**

- 1. Mit welchem Aufruf wird ein Socket für das Protokoll TCP erzeugt?
- 2. Sie wollen über den bereits verbundenen Socket s mit der Funktion send die Zeichenkette "Hallo client" einschließlich der abschließenden Null schicken. Wie lautet entsprechende C-Code? Setzen Sie das vierte Argument in send auf 0.
- 3. Wie kann ein Server erreichen, dass stets nur maximal 1 weiterer Client in die Warteschlange gestellt wird?
- 4. Wie erhält der Server beim Aufbau der Verbindung Informationen (z.B. IP-Adresse) über den Client?

#### **Aufgabe 5 Alternative Java (10 Punkte):**

```
public class Klausur05 { 
     public static void main(String args[]) { 
      String from = ("stephan.euler@t-online.de"); 
      String subject = "Wichtig"; 
       System.setProperty("mail.host", "mailto.t-online.de"); 
      try { 
            ServerSocket socket = new ServerSocket( 1234 ); 
           for( i : ) {
             Socket sockConnected = socket.accept(); 
                 InputStreamReader isr = new InputStreamReader( 
                     sockConnected.getInputStream() ); 
                 BufferedReader br = new BufferedReader( isr ); 
                 String line = br.readLine(); 
             String[] parts = line.split( " " ); 
             // split teilt den String auf, Trennzeichen sind Leerzeichen 
             // also aus z. B. "guten Tag" wird ein Array mit den 2 Elementen 
             // part[0] : guten 
             // part[1] : Tag 
             URL u = new URL("mailto: " + parts[0]);
             URLConnection c = u.openConnection(); 
              c.setDoOutput(true); 
              c.connect(); 
             PrintWriter out = new PrintWriter( new OutputStreamWriter(c)); 
             out.println("Subject " + subject); 
              out.println( parts[1] ); 
              out.close(); 
              sockConnected.close(); 
            } 
 } 
      catch( IOException e ) { System.err.println( e ); 
} } }
```
- 1. Was soll diese Klasse bewirken? Wozu kann man sie verwenden?
- 2. Die Kompilierung ergibt eine Fehlermeldung *...cannot find symbol*. Was ist falsch? Beheben Sie den Fehler?
- 3. Wie kann man testen, ob das Programm funktioniert?
- 4. Leider hat das Ergebnis noch einen kleinen Schönheitsfehler. Was muss noch korrigiert werden?